## Uzyskiwanie dostępu przez pracowników i studentów Politechniki Śląskiej do usług i aplikacji w planie Microsoft Office 365

Korzystanie z aplikacji pakietu Office 365 wymaga posiadania konta pracowniczego w domenie polsl.pl lub studenckiego w domenie student.polsl.pl. Uruchomienie aplikacji pakietu Office365 wymaga wykorzystania odpowiedniej aplikacji klienckiej (OneDrive, Teams, itp.) lub otwarcia w przeglądarce internetowej portalu [https://portal.office.com,](https://portal.office.com/) lub strony konkretnej usługi np. [https://onedrive.microsoft.com,](https://onedrive.microsoft.com/) [https://teams.microsoft.com](https://teams.microsoft.com/) itp. Niezależnie od sposobu korzystania z aplikacji

w pierwszej kolejności użytkownik zostanie poproszony o wpisanie nazwy użytkownika

## Logowanie pracowników Politechniki Śląskiej.

Osoby posiadające konto w domenie @polsl.pl w oknie logowania podają nazwę użytkownika (koniecznie z końcówką: @polsl.pl), jak na rysunku 1.

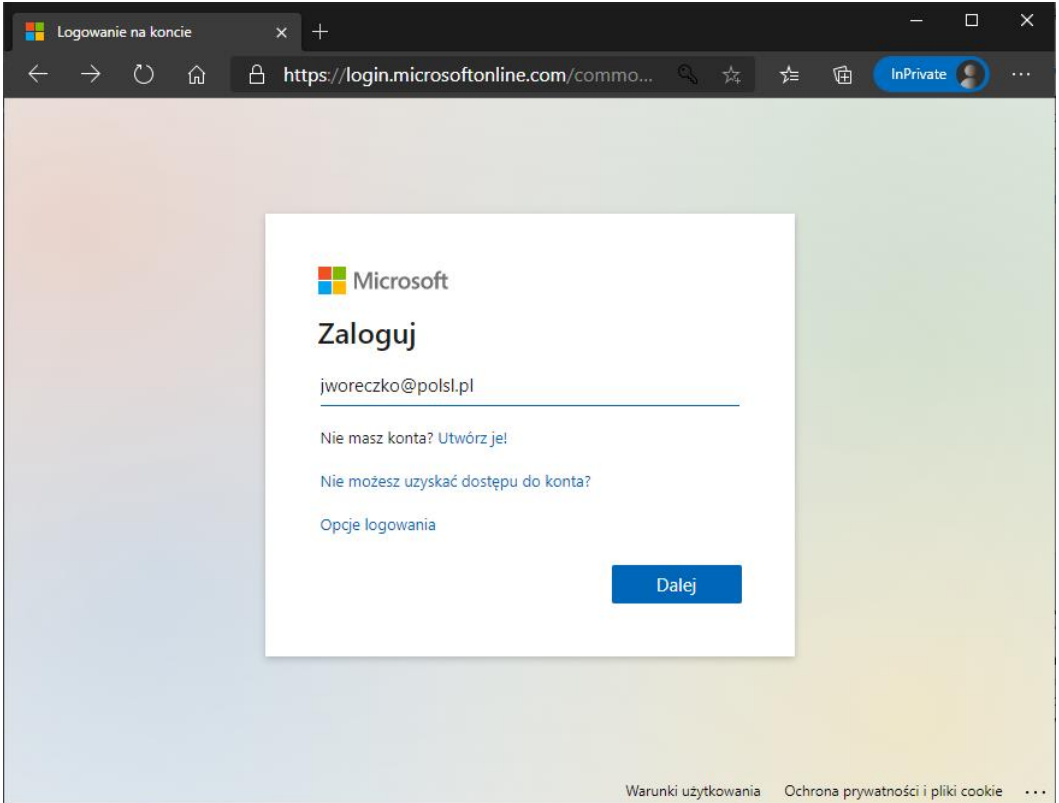

*Rysunek 1 Logowanie pracowników do usługi Office365*

Następnie, po kliknięciu na przycisk Dalej/Next, użytkownik zostanie przeniesiony na stronę logowania Politechniki Śląskiej, jak na rysunku 2, gdzie należy wpisać hasło, którego używa się do zalogowania do konta Active Directory Politechniki Śląskiej (to samo hasło co do służbowej skrzynki pocztowej).

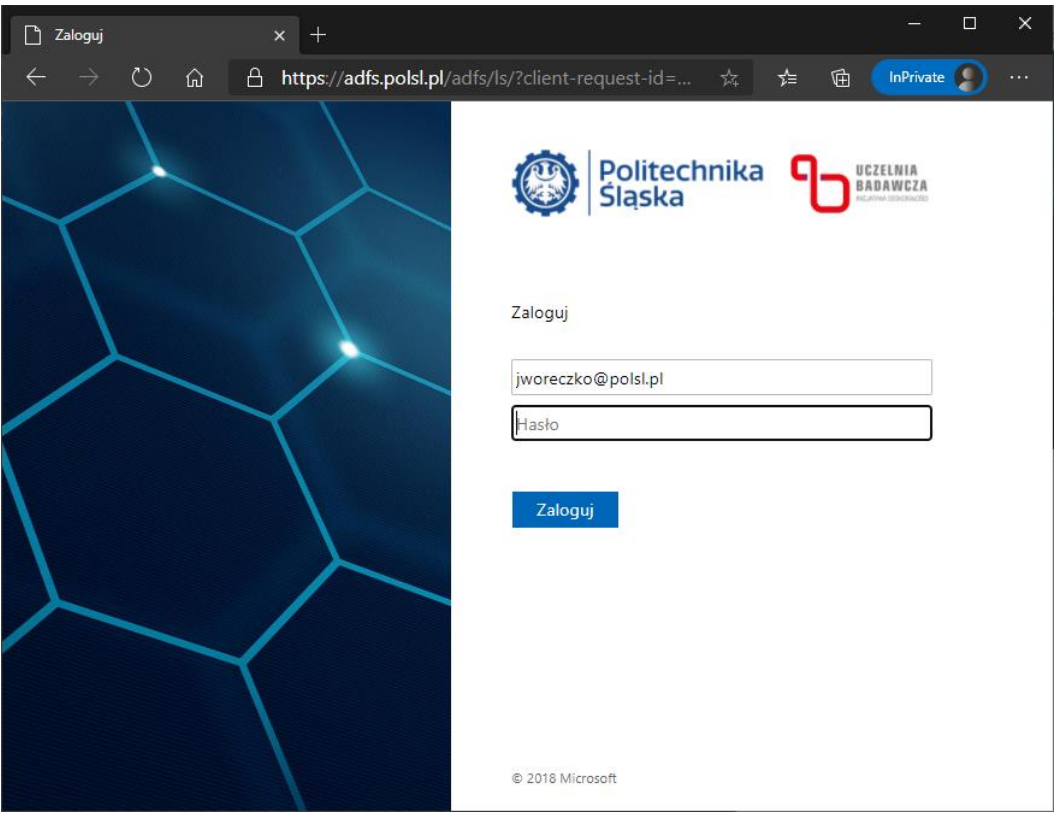

*Rysunek 2 Strona podawania hasła przez pracowników Politechniki Śląskiej.*

## Logowanie studentów Politechniki Śląskiej.

Osoby posiadające konto w domenie @student.polsl.pl w oknie logowania podają nazwę użytkownika (koniecznie z końcówką: @student.polsl.pl), jak na rysunku 3.

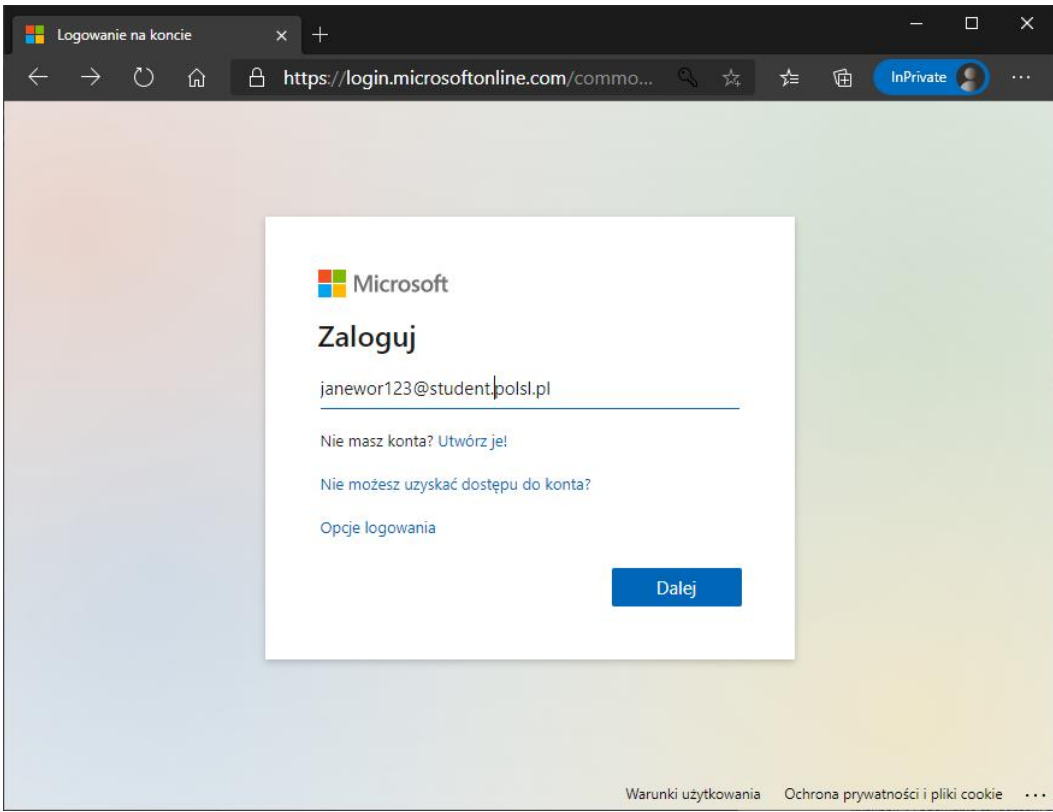

*Rysunek 3 Logowanie studentów do usługi Office365*

Następnie, po kliknięciu na przycisk Dalej/Next, użytkownik zostanie przeniesiony na stronę logowania Politechniki Śląskiej, jak na rysunku 2, gdzie należy wpisać hasło, którego używa się do zalogowania do konta Active Directory Politechniki Śląskiej (to samo hasło co do studenckiej skrzynki pocztowej).

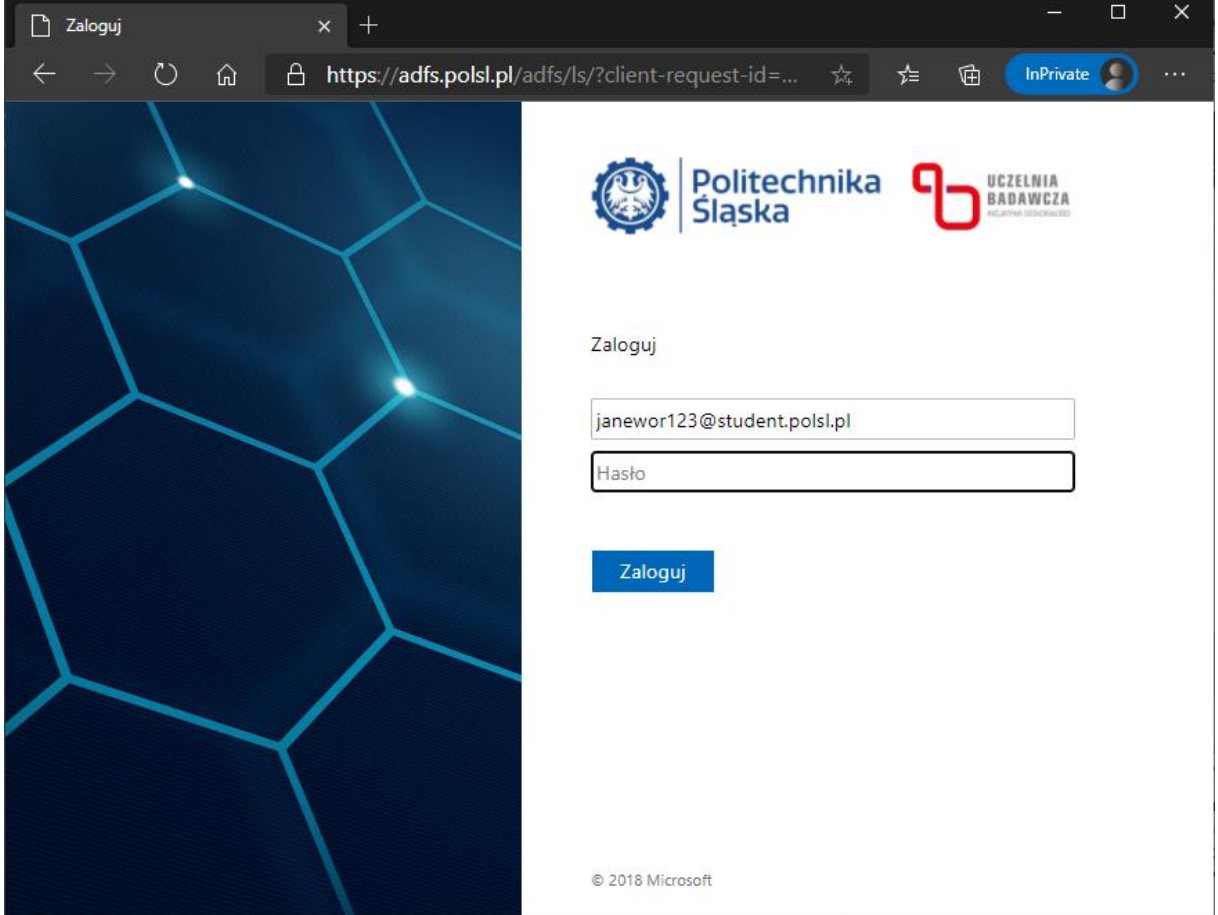

*Rysunek 4 Strona podawania hasła przez studentów Politechniki Śląskiej.*